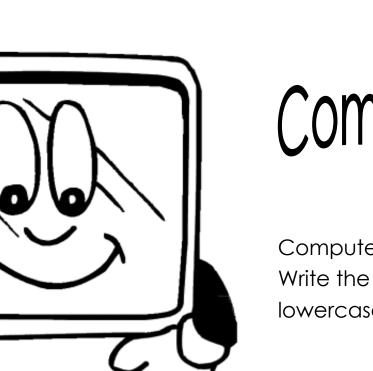

g

b

h

n

ĸ

m

## Computer Charlie

Computer Charlie needs your help! Write the capital letter under each lowercase letter on the keyboard.

Copyright ©2007 T. Smith Publishing. All rights reserved.

a

Ζ

S

е

C

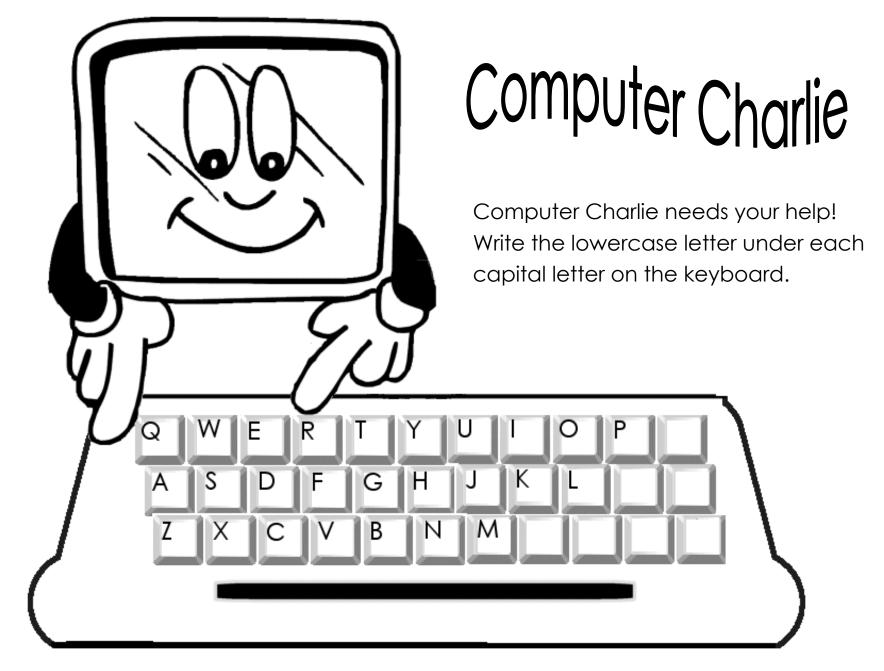

## Computer Charlie Worksheets 1 and 2 Answer Keys Item 3322

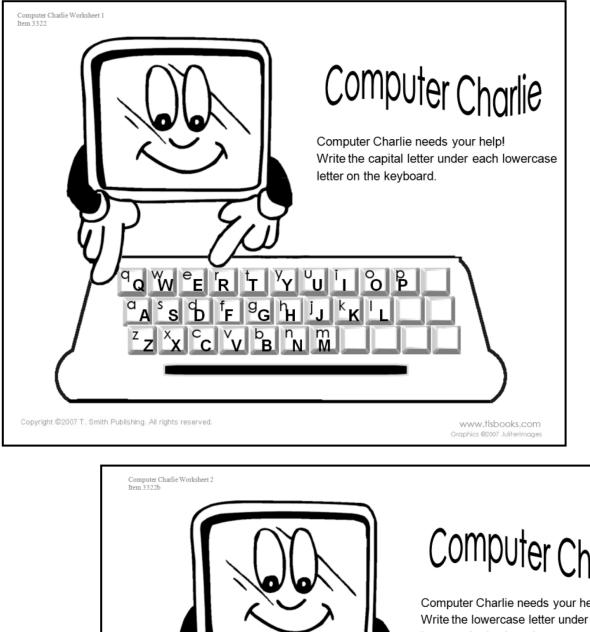

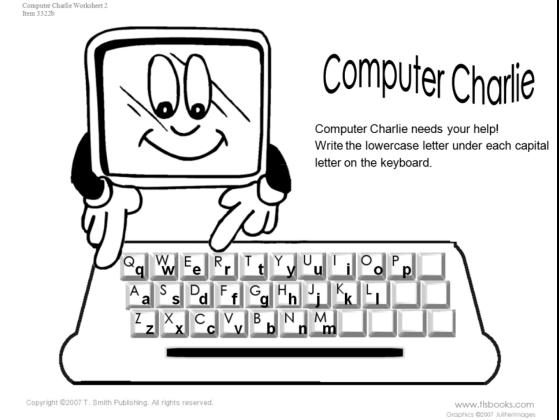

Copyright ©2007 T. Smith Publishing. All rights reserved.